# Fast Choreography of Cross-DevOps Reconfiguration with Ballet

Multi-Site OpenStack Case Study

**Jolan Philippe**, Antoine Omond, Hélène Coullon, Charles Prud'Homme, Issam Raïs November 9, 2023

STACK, IMT Atlantique

# Reconfiguration of Service oriented architecture

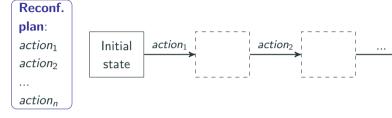

# Postdoc objectives

- ⇒ Infer reconfiguration local actions
- ⇒ Coherent overall reconfiguration

# **Challenges**

- Locally: Partial view of the system
- Need for communications decentralized operation

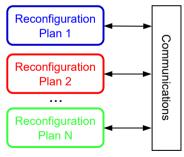

action

Final

state

# Case study: Deploy or update OpenStack with Galera cluster of MariaDB

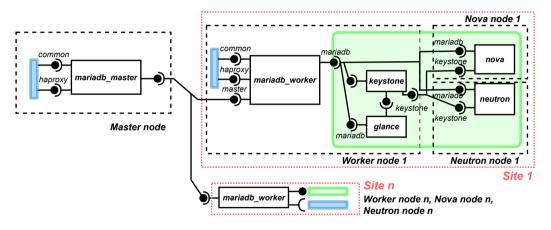

Figure 1: Assembly of a multi-site OpenStack with a Galera cluster of distributed MariaDB databases.

#### **Motivation**

- When facing complex projects: cross-functional and cross-geographical DevOps teams
- Each team tackles a set of services and associated DevOps operations on different parts of the project
- Each team usually use a centralized local DevOps tool with a local vision of the state of their part

#### **Problem**

DevOps operations applied by one DevOps team can necessitate operations on other elements tackled by other DevOps teams. This is in practice handle manually between teams as DevOps tools apply operations in a centralized manner.

#### **Naive solution**

Using a centralized tool on top of all DevOps teams is not suitable for scale and fault tolerance reasons.

### Related work: Muse (Sokolowski et. al.)

Existing solution: Designed for components with fixed life cycle, and not efficient

### **Ballet overview**

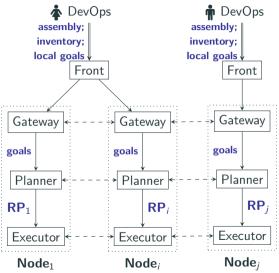

Figure 2: Ballet overview

- Declarative input
- Automatic planning
- Efficient reconfiguration

# **Gateway**

Global knowledge building of reconfiguration goals

#### Planner

Decentralized inference of reconfiguration plans (RPs)

### **Executor**

Coordinated execution of RP

**Usage of Ballet** 

# Ballet's usage: Developer's concern

- Specify components' life-cycle (places, transitions, ports)
- Defining components' dependencies
- ⇒ Scripts for deployment or update

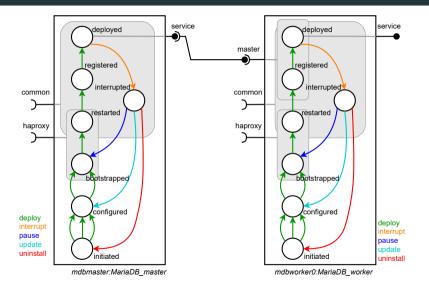

Figure 3: MariaDB\_Master and MariaDB\_Worker components

# Ballet's usage: DevOps's concern

**Listing 1:** Language to define reconfiguration goals for DevOps usage

```
<goals> ::= behaviors: <bhvr_list>
             ports: <port_list>
             components: <comp_list>
\langle bhvr_{-}list \rangle ::= \dots
<bhvr_item> ::= - forall: <bhvr_name>
                - component: <comp_name>
                    behavior: <br/>
<br/>
bhyr_name>
\langle port\_list \rangle ::= \dots
< port_item > := - forall : < port_status >
               - component: <comp_name>
                    port: <port_name>
                    status: < status>
\langle comp\_list \rangle ::= \dots
< comp\_item > ::= - forall : < comp\_status >
                - component: <comp_name>
                    status: <comp_status>
```

# Language

Declarative language for defining reconfiguration goals

- Behavior goal: Specify a behavior that must be executed
- Port goal: Specify a port status (active, inactive)
- State goal: Specify a component state (specific, running, initial)

# Case study reconfiguration

#### behaviors:

- component: mariadb\_master
   behavior: update
- components:
- forall: running

# Ballet choreography engine

# Execution language: Concerto-D (Antoine Omond's thesis)

# Reconfiguration programs can

- 1. Create assemblies of components (software system)
- 2. Make this assembly evolve at runtime
- 3. Interact with the life cycle of components

The used language propose instructions for:

Add/remove a component instance to the current assembly

Connect/disconnect two component instances with compatible ports

Push behavior to the behavior queue on a component instance

Wait for a given component instance to execute a behavior

# **Decentralized execution: Concerto-D**

#### mariadb\_master's RP

pushB(master, interrupt)
pushB(master, update)
pushB(master, deploy)

#### mariadb\_worker0's RP

pushB(worker, interrupt) pushB(worker, update) wait(master, interrupt) pushB(worker, deploy)

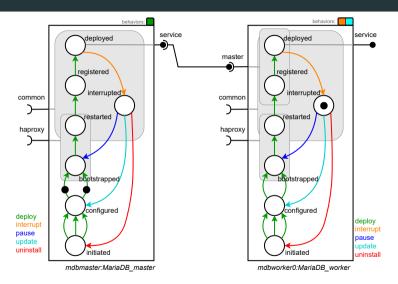

# Failing example

#### mariadb\_master's RP

pushB(master, interrupt)
pushB(master, update)
pushB(master, deploy)

#### mariadb\_worker0's RP

pushB(worker, interrupt)
pushB(worker, update)
pushB(worker, deploy)

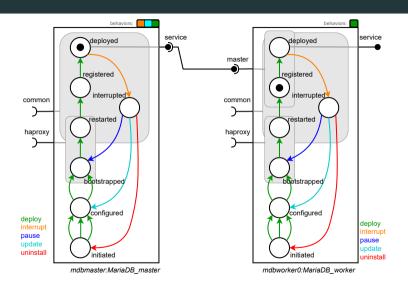

# Approach for Ballet's planner

#### **Local resolution**

- **Purpose**: Find a sequence of behavior to execute
- **Hint**: Constraint programming approach

# **Constraint propagation**

- **Purpose**: Inferring wait instructions (*i.e.*, synchro. bareer)
- **Hint**: Propagation based on Gossip algorithm
- **Hint**: Consensus using Paxos-like approach

# **CP** for local planning

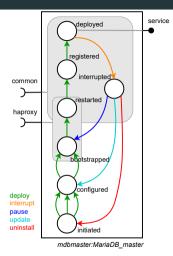

**Figure 4:** *MariaDB\_master* control component

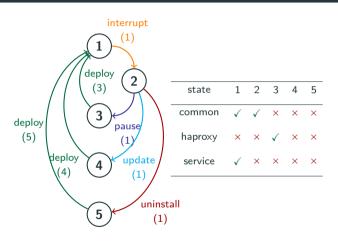

**Figure 5:** Automaton representation of  $Mariadb\_master$  component's life cycle with its matrix for ports statuses.

# Message inference

# **Case study reconfiguration**

#### behaviors:

- component: mariadb\_master

**behavior**: update

#### components:

- forall: running

```
\begin{array}{lll} \text{Sequence} := & & [\text{interrupt, update, deploy}] \\ & \text{States} := & & [1, \, 2, \, 4, \, 1] \\ & & \text{common: } & [\checkmark, \, \checkmark, \, \times, \, \checkmark] \\ & \text{Port status} := & & \text{haproxy: } & [\times, \, \times, \, \times, \, \times] \\ & & \text{service: } & [\checkmark, \, \times, \, \times, \, \checkmark] \end{array}
```

Must propagate constraints using messages:

- "Components using master's common must disconnect until update ends"
- ⇒ Message: (master, common, disconnect, update)
- "Components using master's service must disconnect until interrupt ends"
- ⇒ Message: (master, service, disconnect, interrupt)

# **Constraint propagation**

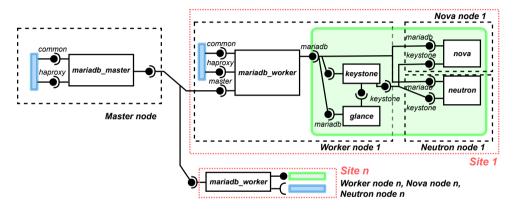

 $Propagated\ constraint\ (gossip\ +\ consensus)\ from\ mariadb\_master\ for\ master's\ service$ 

- mariadb\_master ⇒ mariadb\_worker
- mariadb\_worker ⇒ keystone; glance; nova; neutron
- keystone ⇒ glance; nova; neutron

### **Enriched CP Model**

# **Enriched CP problem**

- Enriched automaton with synchronization instruction
- Additional constraint to have synchro. barrier in local plan

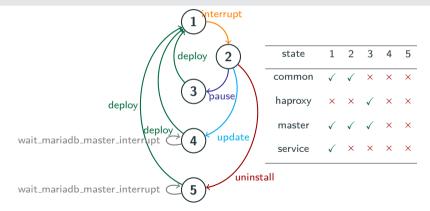

Figure 6: Enriched automaton representation of Mariadb\_worker.

# **Experiments**

Deployment and update of OpenStack with Galera cluster of MariaDB with  $n \in [1, 2, 5, 10]$  sites, that is a total of 7 + 11 \* n components.

#### Metric of interest

- For both the planner and the executor: Execution time
- For the planner: Inferred constraints, inferred actions, number of communications

# Setup

- Results on 1 + 3 \* n nodes Gros (Nancy) of Grid'5000
- Comparison to Muse (decentralized reconfiguration)
- Reproducible example on Grid'5000

# **Experimental results**

| Sc.    | # Sites | Ballet   |           |         | Muse    | Gain  |
|--------|---------|----------|-----------|---------|---------|-------|
|        |         | Planning | Execution | Total   | iviuse  | Gaill |
| Deploy | 1       | 1.69s    | 306.02s   | 307.71s | 536.57s | 42.7% |
|        | 2       | 1.78s    | 306.09s   | 307.86s | 536.69s | 42.6% |
|        | 5       | 1.77s    | 306.19s   | 307.97s | 537.09s | 42.7% |
|        | 10      | 2.02s    | 306.14s   | 308.19s | 538.13s | 42.7% |
| Update | 1       | 3.36s    | 416.84s   | 420.20s | 555.56s | 24.4% |
|        | 2       | 4.39s    | 416.92s   | 421.31s | 555.70s | 24.2% |
|        | 5       | 6.05s    | 417.17s   | 423.22s | 556.08s | 24.0% |
|        | 10      | 5.97s    | 417.46s   | 423.43s | 556.77s | 24.0% |

**Table 1:** Comparison of time for planning and executing a deployment and an update of the MariaDB\_master instance with Ballet and Muse.

# **Experimental results**

| Sc.    | #Sites | #Constraints | #Instructions | #Messages |
|--------|--------|--------------|---------------|-----------|
| )      | n      | 7 + 11 * n   | 7 + 11 * n    | 0         |
|        | 1      | 18           | 18            | 0         |
| Deploy | 2      | 29           | 29            | 0         |
| Ď      | 5      | 62           | 62            | 0         |
|        | 10     | 117          | 117           | 0         |
| Update | n      | 3 + 20 * n   | 8 + 11 * n    | 9 * n     |
|        | 1      | 23           | 19            | 9         |
|        | 2      | 43           | 30            | 18        |
|        | 5      | 103          | 63            | 45        |
|        | 10     | 203          | 118           | 90        |

**Table 2:** Results of the planning phase for the *deploy* and *update* scenario when varying the number of Mariadb\_workers in a Galera cluster.

# **Concluding remarks**

#### **Postdoc contributions**

- Ballet and SeMaFoR project
- Infer reconfiguration actions (CP model)
- Communication protocol
- Work under review for SANER2024

# **Target applications**

- OpenStack, and CPS
- (SeMaFoR) Fog areas, smart cities, IoT devices, etc.

# **Perspectives**

- Model-Driven Engineering approach for determining objectives
- Experiments on more topologies
- Formalization of Planner + Executor in Why3 for correctness

Backup

# Ballet's usage: Developer's concern

#### Listing 2: Control component MariaDB master in Python

```
class MariaDB Master(Component):
      def create(self):
          self.places = [ "initiated", "configured", "bootstrapped", "restarted",
                           "registered", "deployed", "interrupted"]
          self.transitions = {
              "configureO": ("initiated", "configured", "deploy", self.configureO),
              "configure1": ("initiated", "configured", "deploy", self.configure1),
8
               "configure2": ("initiated", "configured", "deploy", self.configure2),
Q
10
          self.dependencies = {
              "service": (DepType.PROVIDE, ["deployed"]).
              "haproxy": (DepType.USE, ["bootstrapped", "restarted"]).
1.4
15
          self.initial place = 'initiated'
16
          self.running place = 'deployed'
18
19
      def configure0(self):
        # concrete actions
20
```

# **CP Model**

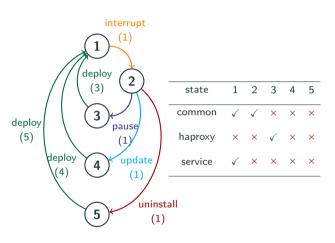

**Figure 8:** Automaton representation of *Mariadb\_master* component's life cycle with its matrix for ports statuses.

- REGULAR( $B, \Pi, s_{init}, S_{goal}$ )
- $s_{i+1} = inc_{\Pi}[s_i][b_i], \forall i \in 1..m$
- COUNT(b, B, >, 0)
- $status(p, s_{m+1}) = \Gamma_p$

#### where

$$\Gamma_p \in \{active, inactive\}$$
 $c_i = cost(s_i, b_i), \forall i \in 1..m$ 
 $C = Sum([c_i \mid i \in 1..m])$ 

# Planner time

| <b>#Sites</b> | Solving     | Communications | Total       |
|---------------|-------------|----------------|-------------|
| 1             | 1.58 (0.06) | 1.78 (0.44)    | 3.36 (0.43) |
| 2             | 1.53 (0.13) | 2.85 (1.62)    | 4.39 (1.72) |
| 5             | 1.59 (0.06) | 4.47 (0.92)    | 6.05 (0.91) |
| 10            | 2.61 (0.17) | 0.26 (0.01)    | 5.97 (0.63) |

**Table 3:** Average duration in seconds (and standard deviation) to calculate the plans for the *update* scenario.

# Gossip + Protocol

 $\label{local_presentation} $$ $$ https://docs.google.com/presentation/d/18asPwHJ4H0ZqAlmQqLEI5V-hX38_robjgia62bNtrig/edit?usp=sharing$ 

# Full execution with failure

 $\label{lem:https://docs.google.com/presentation/d/1pe4HXdohWJyxwJHHbdmIitxnkCEN\_UEdfBWqZRvZQbc/edit?usp=sharing$ 

# Cyber Physical System (CPS) performance

```
https://docs.google.com/presentation/d/
1WwMoAma8trummqHhtNLrDV-AL7t4WSIZ7PMY5ZI-JkO/edit?usp=sharing
```